# **Berechnung von Verzahnungen mit Profilverschiebung**

Autor(en): **Baumgartner, Arthur**

Objekttyp: **Article**

Zeitschrift: **Schweizerische Bauzeitung**

Band (Jahr): **70 (1952)**

Heft 44

PDF erstellt am: **11.07.2024**

Persistenter Link: <https://doi.org/10.5169/seals-59699>

# **Nutzungsbedingungen**

Die ETH-Bibliothek ist Anbieterin der digitalisierten Zeitschriften. Sie besitzt keine Urheberrechte an den Inhalten der Zeitschriften. Die Rechte liegen in der Regel bei den Herausgebern. Die auf der Plattform e-periodica veröffentlichten Dokumente stehen für nicht-kommerzielle Zwecke in Lehre und Forschung sowie für die private Nutzung frei zur Verfügung. Einzelne Dateien oder Ausdrucke aus diesem Angebot können zusammen mit diesen Nutzungsbedingungen und den korrekten Herkunftsbezeichnungen weitergegeben werden.

Das Veröffentlichen von Bildern in Print- und Online-Publikationen ist nur mit vorheriger Genehmigung der Rechteinhaber erlaubt. Die systematische Speicherung von Teilen des elektronischen Angebots auf anderen Servern bedarf ebenfalls des schriftlichen Einverständnisses der Rechteinhaber.

# **Haftungsausschluss**

Alle Angaben erfolgen ohne Gewähr für Vollständigkeit oder Richtigkeit. Es wird keine Haftung übernommen für Schäden durch die Verwendung von Informationen aus diesem Online-Angebot oder durch das Fehlen von Informationen. Dies gilt auch für Inhalte Dritter, die über dieses Angebot zugänglich sind.

Ein Dienst der ETH-Bibliothek ETH Zürich, Rämistrasse 101, 8092 Zürich, Schweiz, www.library.ethz.ch

# **http://www.e-periodica.ch**

Nachdruck von Bild oder Text nur mit Zustimmung der Redaktion und nur mit genauer Quellenangabe gestattet Der S. I. A. ist für den Inhalt des redaktionellen Teils seiner Vereinsorgane nicht verantwortlich

## Berechnung von Verzahnungen mit Profilverschiebung

Von ARTHUR BAUMGARTNER, Masch.-Techniker, Zürich

#### Einleitung

70. Jahrgang

Wer Einblick in die Zahnradherstellung hat, muss feststellen, dass immer noch viele Konstrukteure die Möglichkeiten nicht ausschöpfen, welche die normalen Abwälz-Werkzeuge für die Erzeugung von Evolventen-Verzahnungen bieten. Die Nachteile der Normal-Verzahnung bestehen zur Hauptsache darin, dass für gegebene Zähnezahlen und Moduli die Achsdistanzen festgelegt sind, und dass bei kleinen Zähnezahlen die Zahnformen und Eingriffsverhältnisse ungünstig, oft sogar ungenügend werden. Zum Teil werden diese Nachteile unnötigerweise in Kauf genommen, oder es werden Spezial-Werkzeuge ange-

schafft, welche das Lager kostspieliger Verzahnungswerkzeuge unnütz vergrössern.

In nachfolgendem Aufsatz, der sich auf verschiedene Veröffentlichungen und eigene Studien stützt, werden zunächst die grundlegenden Zusammenhänge für Stirnräder in einfacher Weise aufgezeigt und anschliessend eine einwandfreie Methode zur Berechnung von Rädern mit schrägen Zähnen mit parallelen und gekreuzten Achsen gezeigt sowie Angaben für negative Profilverschiebung gemacht. Gerade das letztgenannte Problem ist in der bestehenden Literatur ungenügend behandelt, enthält

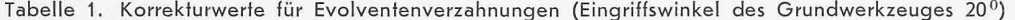

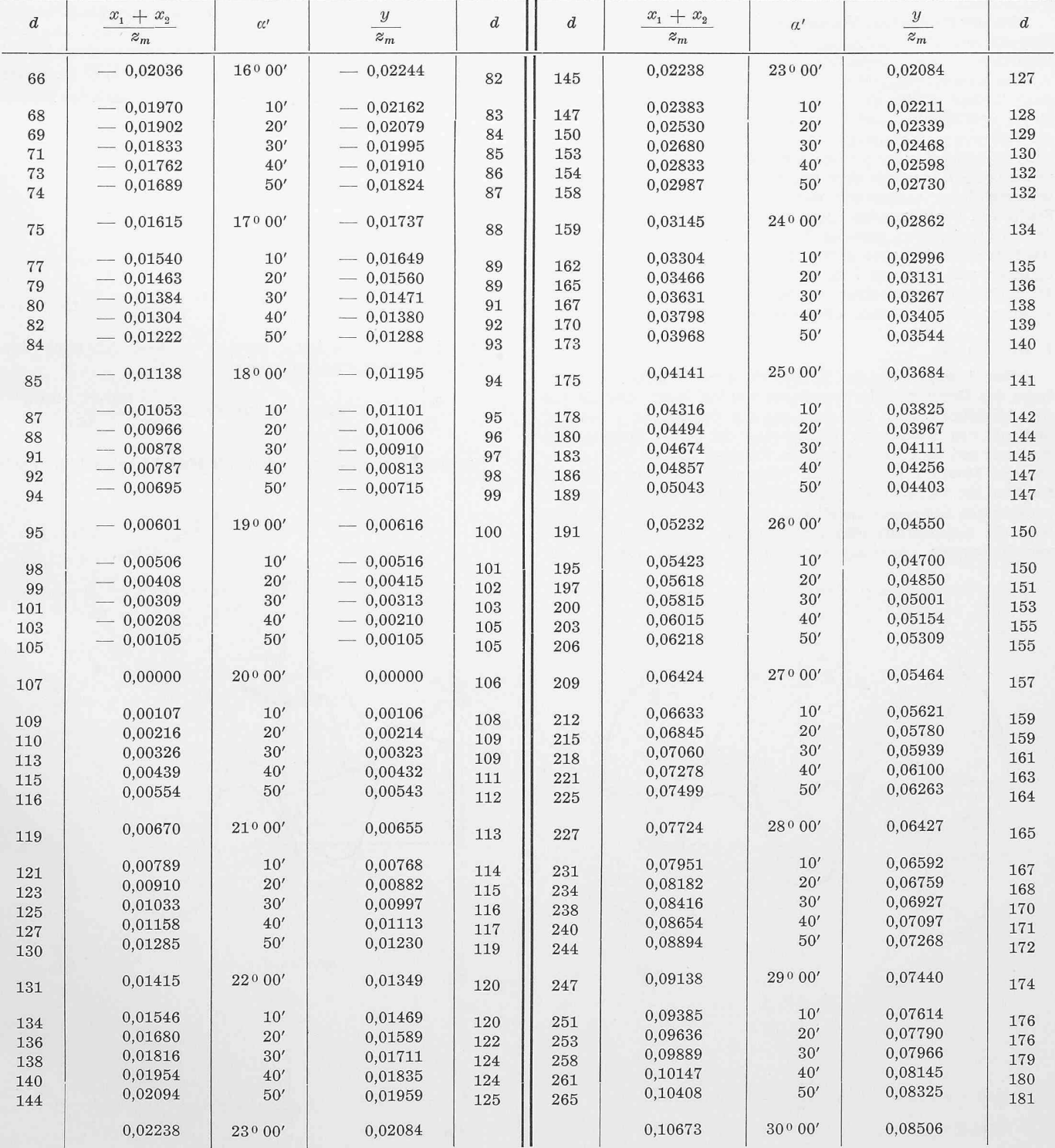

Nummer 44

DK 621 833

doch beispielsweise DIN Blatt <sup>870</sup> Richtlinien, welche zu brauchbaren Getrieben führen können und in allen Publikationen wiederzufinden sind.

Das Verfahren, günstige Zahnformen mit normalen Werkzeugen herzustellen, ist nicht neu. Maag hat wohl als erster die Möglichkeiten systematisch erfasst, hielt aber seine Be-Berechnungs-Unterlagen bis heute geheim. Erstmals dürften die Berechnungsgrundlagen von Fölmer veröffentlicht worden sein. Leider fehlt aber immer noch ein einfaches Berechnungsverfahren, das erlaubt, relativ rasch und vor allem mit der für den heutigen Präzisionsgetriebebau nötigen Genauigkeit die erforderlichen Korrektur- und Messwerte zu bestimmen.

Die Bedingungen, die an eine gute Verzahnung gestellt werden, enthalten oft widersprechende Forderungen: Kräftige, unterschnittfreie Zähne, kleine Zahndrücke, lange Eingriffsdauer, kleine spezifische Gleitung. Um eine gute Verzahnung zu erreichen, ist es also nötig, Kompromisse zu machen. Folgende Bedingungen sollten aber unbedingt eingehalten werden: Vermeidung des Unterschnittes, genügender Ueberdeckungsgrad, richtige Lage der Eingriffs-Strecke auf der Eingriffs-Linie.

Bei der Evolventen-Verzahnung besteht für richtigen Zahneingriff nur die Bedingung, dass ein Räderpaar die gleiche Grundkreis- bzw. Eingriffsteilung aufweist; ferner sollen die Aussendurchmesser und die Zahndicken so bemessen sein, dass nach Einbau in eine gegebene Achsdistanz ein zweckmässiges Kopf- und Flankenspiel vorhanden ist. Es ist somit möglich, die Räder mit Werkzeugen herzustellen, welche verschiedene Eingriffswinkel, aber gleiche Eingriffsteilungen besitzen oder, wenn beide Räder mit dem gleichen Werkzeug nach dem wälzverfahren hergestellt werden, das Bezugszahnstangenprofil von der normalen Lage abzurücken. In der Praxis ist der zweite Fall von grösster Bedeutung. — Die nachstehenden Ausführungen beziehen sich auf das Modul-System. Die Gleichungen und Tabellen können aber auch auf das Diametral-Pitch-System angewendet werden, wenn in den Gleichungen m durch den Ausdruck 1/DP ersetzt wird.

#### 1. Grundlagen

Bild <sup>1</sup> zeigt, wie das Zahnprofil eines Ritzels durch die Lage des Bezugsprofils beeinflusst werden kann. Der Betrag der Abrückung wird zweckmässig auf den Modul <sup>1</sup> bezogen und mit  $x \, m$  bezeichnet. Bringt man ein derart hergestelltes Radpaar mit dem Bezugsprofil in Eingriff (Bild 2, Werte wieder auf Modul 1 bezogen), so wird man zwischen den Radflanken ein beträchtliches Spiel feststellen, welches für den praktischen Gebrauch unzulässig ist. Für spielfreien Eingriff darf die Achsdistanz also nicht um den Betrag der verschiebungen  $(x_1 + x_2)$  m verändert werden, sondern nur

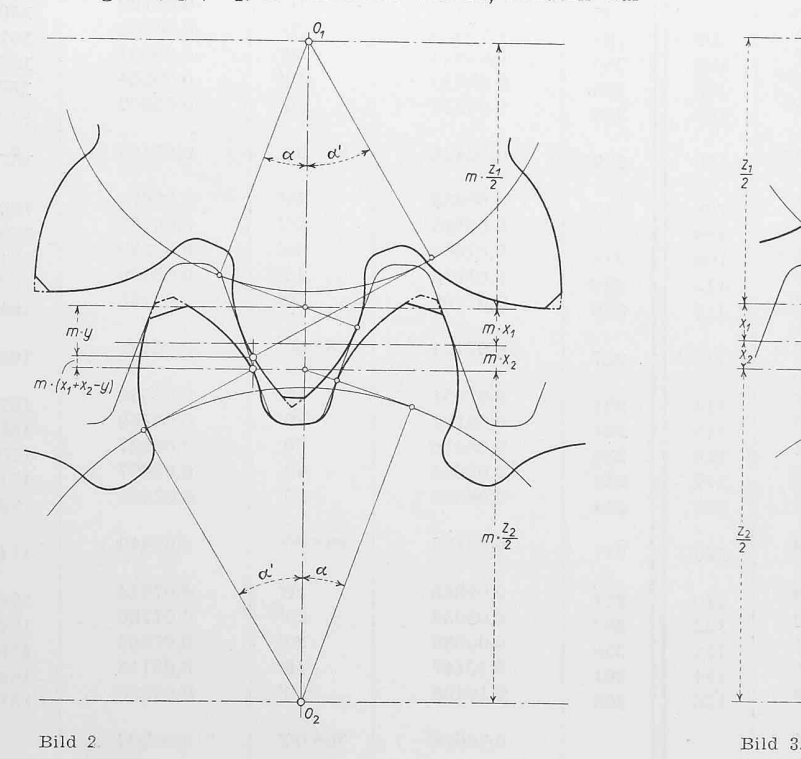

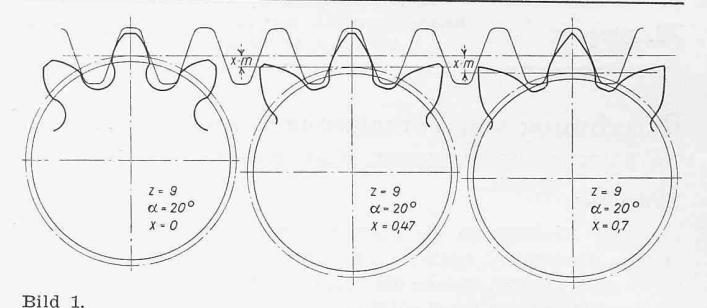

um den Wert  $y$  m. Will man das ursprüngliche Kopfspiel wahren, darf der Kopfkreisradius nur um den Betrag  $(y-x_2)$  m bzw.  $(y-x_1)$  m vergrössert werden.

Der Zusammenhang zwischen Profilverschiebung, eingriffswinkel und spielfreier Achsdistanz ist aus Bild 3 ersichtlich, in der der Einfachheit halber die Werte wieder für den Modul <sup>1</sup> eingetragen wurden. Die Räder müssen für spiel freien Eingriff um den Betrag  $\overline{D_1D_2}$  zusammengerückt werden und kämmen dann mit dem neuen Eingriffswinkel  $\alpha'$ . Die neue Eingriffslinie wird nun gebildet durch die dann in einer Flucht liegenden Strecken  $\overline{E_2 D_2}$   $\overline{D_1 E_1}$ . Die Strecke  $\overline{0_I C}$  ist gleich der Summe der Strecken  $\overline{A_1B_1'} + \overline{A_2B_2'}$ , oder, nach der Definition der Evolvente, gleich  $\widehat{A_1B_1}+\widehat{A_2B_2}$ . Es ist also:

$$
\left(\frac{z_1}{2}+x_1+\frac{z_2}{2}+x_2\right)\sin\alpha =
$$
\n
$$
\frac{z_1}{2}\cos\alpha\left(\alpha+\text{tg }\alpha'-\alpha'\right)+
$$
\n
$$
+\frac{z_2}{2}\cos\alpha\left(\alpha+\text{tg }\alpha'-\alpha'\right)
$$
\n
$$
\frac{z_1+z_2}{2}+x_1+x_2=\left(\frac{z_1+z_2}{2}\right)\frac{\cos\alpha}{\sin\alpha}\left(\alpha+\text{tg }\alpha'-\alpha'\right)
$$

Wird tg  $\alpha' - \alpha' = inv \alpha'$  gesetzt, so lässt sich nach Umformung die Gleichung schreiben:

(1) 
$$
\frac{x_1 + x_2}{\frac{x_1 + x_2}{2}} = \operatorname{ctg} \alpha (\alpha + \operatorname{inv} \alpha') - 1 = \frac{\operatorname{inv} \alpha' - \operatorname{inv} \alpha}{\operatorname{tg} \alpha}
$$

Die neue Achsdistanz a wird (für Modul <sup>1</sup> betrachtet) nach Bild 2:

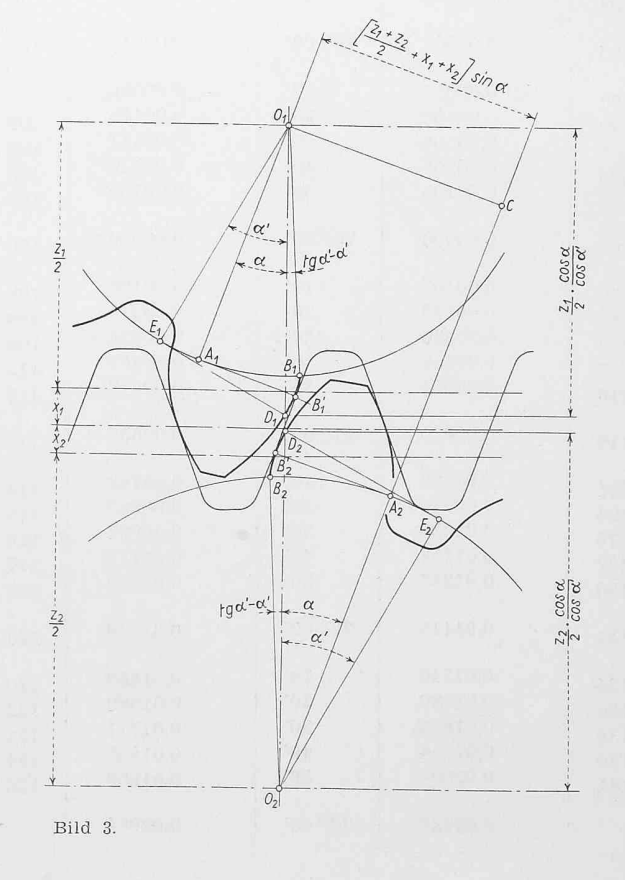

#### SCHWEIZERISCHE BAUZEITUNG

inv $\alpha_a$ Tabelle 2. K-Werte zur Berechnung der ideellen Zähnezahl $z_v$  bei einem Erzeugungseingriffswinkel  $\alpha =$  20  $^0$ ,  $z_v =$   $z$ .  $= z K.$  $inv \alpha$ 

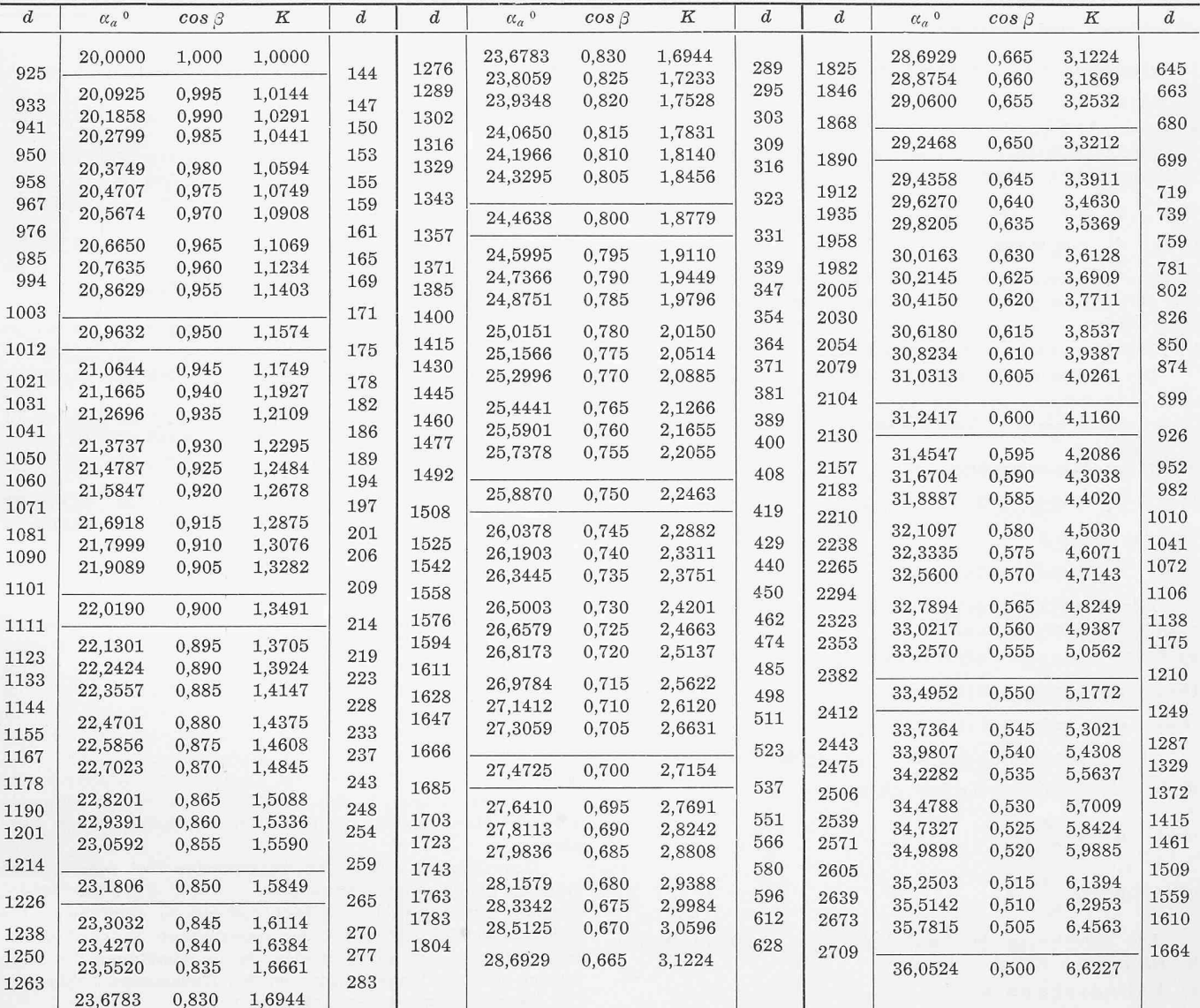

$$
a=\frac{z_1+z_2}{2}+y
$$

nach Bild 3:

$$
a = \frac{z_1}{2} \frac{\cos \alpha}{\cos \alpha'} + \frac{z_2}{2} \frac{\cos \alpha}{\cos \alpha'} = \frac{z_1 + z_2}{2} \frac{\cos \alpha}{\cos \alpha'}
$$

somit

$$
\frac{z_1+z_2}{2}+y=\left(\frac{z_1+z_2}{2}\right)\frac{\cos\alpha}{\cos\alpha'}
$$

oder

$$
(2) \qquad \frac{y}{z_1+z_2}=\frac{\cos\alpha}{\cos\alpha'}-1
$$

Aus den Gleichungen (1), (2) und den Tafeln für trigonometrische und Evolventenfunktionen lassen sich somit für gegebene Profilverschiebungen der spielfreie Achsabstand, oder umgekehrt, wenn Zähnezahlen und Achsabstand gegeben sind, die Summe der Profilverschiebungen für Modul 1 berechnen. Für andere Moduli müssen die Werte sinngemäss mit dem Modul multipliziert werden. Die Gleichungen gelten auch für negative Profilverschiebungen; die Grössen  $x_1$ ,  $x_2$  und y sind bei den folgenden Anwendungen immer mit den entsprechenden Vorzeichen einzusetzen. Wird die algebraische Summe von  $x_1 + x_2$  negativ, so wird y ebenfalls negativ; der Faktor für die Kopfkürzung  $x_1 + x_2 - y$  aber positiv, d. h. die gemeinsame Zahnhöhe wird in jedem Fall kleiner als bei Normalverzahnung. Sind die beiden Profilverschiebungsfaktoren dem Absolutwerte nach gleich gross, tragen aber entgegengesetzte Vorzeichen, so wird  $x_1 + x_2 = 0$ , und der Achsverschiebungsfaktor y wird nach den Gleichungen (1) und (2) ebenfalls 0; mit andern Worten, Achsdistanz und Eingriffswinkel werden nicht geändert (V-Nullgetriebe oder AEG Verzahnung; Räder, deren Profilverschiebungen eine Achsdistanzänderung bedingt, werden V-Getriebe genannt).

Werden in analoger Weise die Gleichungen für Innenverzahnungen abgeleitet, so erhält man:

(1 a) 
$$
\frac{x_2 - x_1}{\frac{1}{2}(z_2 - z_1)} = \frac{\ln \alpha - \ln \alpha}{\lg \alpha}
$$
  
(2 a) 
$$
\frac{y}{\frac{1}{2}(z_2 - z_1)} = \frac{\cos \alpha}{\cos \alpha} - 1
$$

Um die Rechnung noch weiter zu vereinfachen, wurden die Funktionswerte

$$
f(\alpha') = \frac{\text{inv }\alpha' - \text{inv }\alpha}{\text{tg }\alpha}
$$

$$
f(\alpha') = \frac{\cos \alpha}{\cos \alpha'} - 1
$$

für den Erzeugungseingriffswinkel  $\alpha = 20^{\circ}$  in Tabelle 1 zusammengestellt; es lässt sich somit für einen gegebenen Wert

$$
\frac{x_1 + x_2}{\frac{1}{2}(z_1 + z_2)} \text{ bzw. } \frac{x_2 - x_1}{\frac{1}{2}(z_2 - z_1)}
$$

sofort der zugehörige Laufeingriffswinkel $\alpha'$  und der Wert

$$
\frac{y}{\sqrt{1/2} \, (\, z_1 \, + \, z_2 \,)} \, \text{ bzw. } \, \frac{y}{\sqrt{1/2} \, (\, z_2 \, - \, z_1 \,)}
$$

aufschlagen, und umgekehrt.

2. Berechnung der Getriebeabmessungen

A. Stirnräder

a) Grundkreisdurchmesser  $d_b$ 

Die Grundkreisdurchmesser werden durch die Profilverschiebung nicht geändert; sie betragen

$$
(3\,\mathrm{a})\qquad d_{b_1} = z_1\,\mathrm{m}\,\cos\alpha
$$

(3 b)  $d_{b_2} = z_2 m \cos \alpha$ 

Die Werte  $m \cos \alpha$  können für den Werkzeugeingriffswinkel  $\alpha$  = 20° und die gebräuchlichen Moduli der Tabelle 3 entnomwerden.

- b) Kopfkreisdurchmesser  $d_k$ 
	- Der Radius des Kopfkreises wird für normales Kopfspiel

$$
r_{k_1} = \frac{z_1}{2} m + x_1 m + 1 m - (x_1 + x_2 - y) m
$$

somit der Aussandurchmesser des Rades <sup>1</sup>

(4a) 
$$
d_{k_1} = m [z_1 + 2 (1 - x_2 + y)]
$$

und des Rades 2

(4b)  $d_{k_2} = m[z_2 + 2(1 - x_1 + y)]$ 

Für Getriebe mit negativem  $y$  sind  $r_{k_1}$  und  $r_{k_2}$  nach Abschnitt 3 zu kontrollieren!

c) Fusskreisdurchmesser  $d_f$ 

(5a) 
$$
d_{f_1} = m [z_1 - 2 (1 + c_0 - x_1)]
$$

(5b) 
$$
d_{f_2} = m [z_2 - 2 (1 + c_0 - x_2)]
$$

Hierin bedeutet  $c_0$  das Kopfspiel am Werkzeug,

d) Lauf - Wälzkreisdurchmesser  $d'$ 

$$
\begin{array}{cc}\n(6\,\mathrm{a}) & d_{1\! = \frac{2\,a\,z_1}{z_1 + z_2} \\
& \qquad \qquad 2\,a\,z_1\n\end{array}
$$

(6 b)  $d_2' = \frac{1}{z_1 + z_2}$ 

Die Berechnung der Lauf-Wälzkreise ist für Stirnräder in den meisten Fällen nicht nötig,

e) Achsdistanz <sup>a</sup>

$$
(7) \qquad a = m\left(\frac{z_1+z_2}{2}+y\right)
$$

f) <sup>Z</sup> ah nh öh <sup>e</sup> h

(8a) 
$$
h_1 = \frac{d_{k_1} - d_{f_1}}{2}
$$
  
(8b)  $h_2 = \frac{d_{k_2} - d_{f_2}}{2}$ 

Die gemeinsame Zahnhöhe h' ist

2

$$
(9) \t\t h' = r_{k_1} + r_{k_2} = a
$$

g) Kontrollmass  $Wz'$  (Bild 4, 5)

Leider hat sich das Messen nach dieser, von Wildhaber [10] vorgeschlagenen Methode immer noch nicht gebührend geführt. Das Mass Wz' setzt sich zusammen aus einer Anzahl Eingriffsteilungen  $t_b$  und einer auf den Grundkreis bezogenen Zahnstärke  $\widehat{s_h}$ .

Misst man über z' Zähne, so wird für Räder mit Profilverschiebung:

für Rad <sup>1</sup>

(10 a) 
$$
Wz' = m \cos \alpha [(z'-0.5) \pi + z_1 \text{ inv } \alpha] + 2m x_1 \sin \alpha
$$
  
für Rad 2

(10 b) 
$$
Wz' = m \cos \alpha [(z' - 0.5) \pi + z_2 \text{ inv } \alpha] + 2 m x_2 \sin \alpha
$$

Die Anzahl Zähne, über die gemessen werden soll, stimmt sich aus

(11) 
$$
z' = z \frac{a^0}{180^0} + 0.5
$$

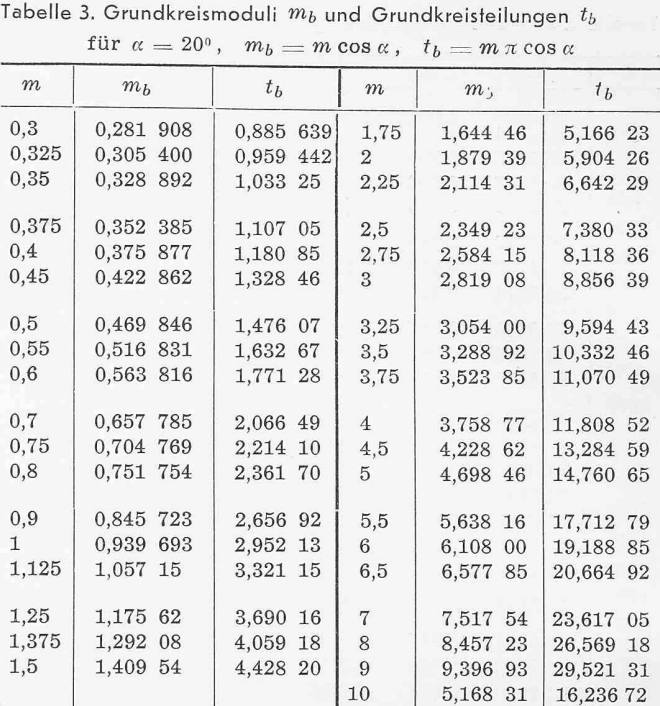

wobei z' auf die nächste ganze Zahl auf- oder abzurunden ist. Bei sehr grossen Profilverschiebungen ist das Mass Wz' gegebenenfalls um eine Eingriffsteilung  $t_b = \pi \, m \cos \alpha$  zu vergrössern oder zu verkleinern. Für die Wz'-Masse von Normalverzahnungen bestehen Tabellen; alsdann reduziert sich die Rechnung auf das Addieren bzw. Subtrahieren des Betrages  $2$  m  $x$  sin  $\alpha$ . Der auf das Rad entfallende Anteil des Zahnspieles j wird vom Mass  $Wz'$  subtrahiert. Normalerweise beträgt dieser Anteil j/2. Hat das Rad <sup>1</sup> sehr wenig Zähne, so wird das Mass  $Wz'$  für das Rad 2 um den vollen Betrag j verkleinert.

Zum Messen sollen Tellermikrometer, bei sehr grossen Rädern Schiebelehren verwendet werden. Für das Messen grosser Serien sind Grenz-Rachenlehren zu empfehlen. Das Messen der Zahndicke mit der sogenannten Zahnradschiebelehre ist möglichst zu vermeiden, da die Abnützung der Messkanten und die Ungenauigkeiten des Radaussendurchmessers die Messgenauigkeit beeinträchtigen.

h) Eingriffsdauer <sup>e</sup> (Bild 6)

Die Eingriffsdauer ist gleich dem Verhältnis

$$
= \frac{\text{Eingriftsstrecke } \overline{H_1} \overline{H_2}}{\text{Eingriftstelung } t_b} = \frac{\overline{H_1} \overline{H_2}}{m \pi \cos \alpha}
$$

 $\varepsilon$  soll immer grösser sein als 1,15. Zweckmässig wird  $\varepsilon$  graphisch bestimmt, indem nach Bild 6 die Achsdistanz a, die Grund- und Kopfkreisradien  $r_{b_1}$ ,  $r_{b_2}$ ,  $r_{k_1}$ ,  $r_{k_2}$  und die Eingriffslinie  $\overline{E_1 \ E_2}$  aufgetragen wird. Die Strecke  $\overline{H_1 \ H_2}$  wird abgemessen, auf die natürliche Grösse reduziert und durch  $t_b = m\pi \cos \alpha$  dividiert ( $t_b$  aus Tabelle 3).

Soll  $\varepsilon$  rechnerisch ermittelt werden, so ist nach ten Bosch [1] aus Bild 6

$$
\overline{H_1H_2}=\overline{E_1H_1}+\overline{E_2H_2}-\overline{E_1E_2}
$$

somit

 $\mathcal{L}$ 

 $($ 

$$
(12) \qquad \epsilon = \frac{\sqrt{r_{k_1}^2 - r_{b_1}^2} + \sqrt{r_{k_2}^2 - r_{b_2}^2} - a \sin \alpha}{m \pi \cos \alpha}
$$

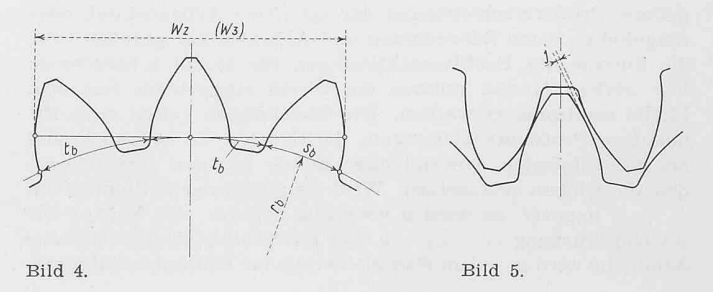

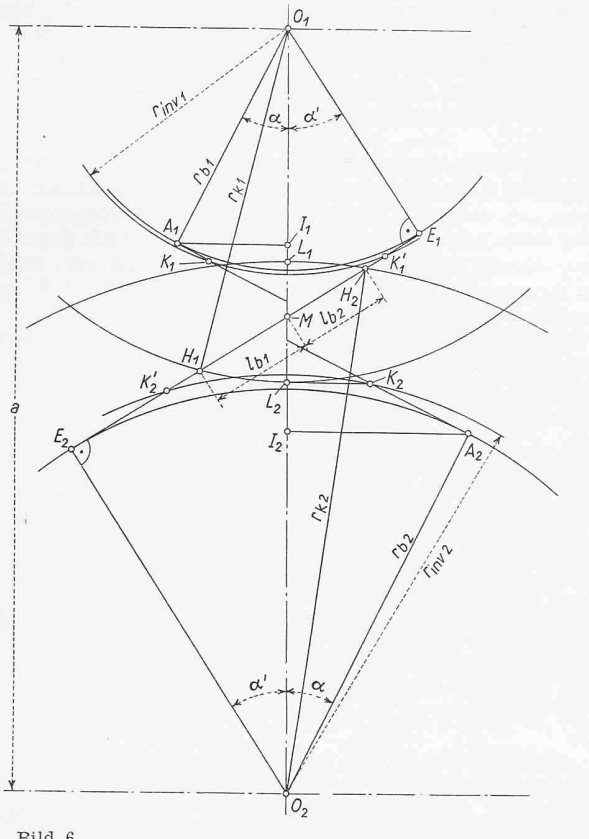

Bild 6.

Für Getriebe mit negativem  $y$  ist  $\varepsilon$  aus den Gleichungen 49 a, 49 b zu berechnen.

B. Räder mit schrägen Zähnen und parallelen Achsen

Legt man einen Normalschnitt durch die Eingriffszone eines solchen Radpaares, so bildet sich darin ein Verzahnungsab, welches mit demjenigen eines gedachten, «ideellen» Radpaares mit geraden Zähnen zur Uebereinstimmung bracht werden kann. Setzt man an Stelle der Zähnezahlen  $z_1, z_2$ des Radpaares mit schrägen Zähnen die entsprechenden ideellen Zähnezahlen  $z_{v_1}$ ,  $z_{v_2}$  sinngemäss in die Rechnung, so können weitgehend die selben Gleichungen und Tabellen Anwendung finden.

Nach Bagh [9] wird, abgeleitet aus den Gleichungen von Wildhaber [10] für die Zahnweiten:

Ideelle Zähnezahl des Rades <sup>1</sup>

$$
z_{v_1}\,{=}\,z_{_1}{{\rm inv}\,\alpha_a\over {\rm inv}\,\alpha}
$$

oder

(13a)  $z_{v_1} = z_1 K$ 

und entsprechend

$$
\text{(13 b)} \ \ z_{v_2} \equiv z_{\scriptscriptstyle 2} \, K
$$

worin  $K = inv \alpha_a /inv \alpha$ , als Funktion von cos  $\beta$  für den Werkzeugeingriffswinkel  $\alpha = 20^{\circ}$  der Tabelle 2 entnommen werden kann. Zur Bestimmung der Profil- und Achsverschiebungsfaktoren setzt man als mittlere Zähnezahl statt  $\frac{1}{2}$  ( $z_1 + z_2$ )

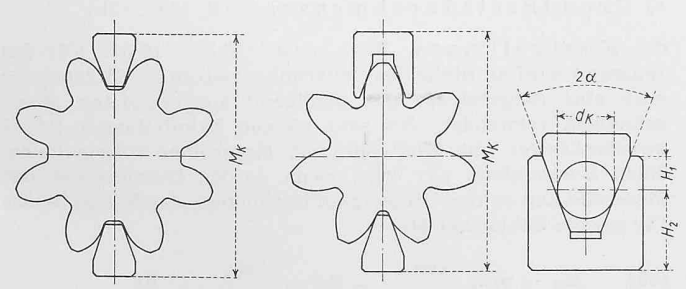

den Wert  $\frac{1}{2}(z_{v_1} + z_{v_2})$ ein und berechnet die gesuchten Grössen  $x_1 + x_2$  bzw. y aus Tabelle 1.

a) Erzeugungs-Teilkreis

(14 a)  $d_1 = z_1 m_a$  (Rad 1)

$$
(14 b) \quad d_2 = z_2 m_a \text{ (Rad 2)}
$$

b) Erzeugungsmodul im Stirnschnitt

$$
(15) \qquad m_a = \frac{m}{\cos \beta}
$$

c) Erzeugungseingriffswinkel im Stirn-<br>schnitt

(16) 
$$
\operatorname{tg} \alpha_a = \frac{\operatorname{tg} \alpha}{\cos \beta}
$$

 $\alpha_a$  kann aus Tabelle 2 entnommen werden.

d) Grundkreis-Durchmesser

$$
(17\,\mathrm{a})\quad d_{b_1} = d_1 \cos \alpha_a
$$

$$
(17b) \quad d_{b_2} = d_2 \cos \alpha_a
$$

Die oben angeführten Grössen werden durch die Profilverschiebung nicht beeinflusst.

e) Kopfkreisdurchmesser, für ursprüngliches Kopfspiel

(18 a)  $d_{k_1}=d_1+2m(1-x_2+y)$ 

(18 b)  $d_{3} = d_2 + 2 m (1 - x_1 + y)$ 

f) Fusskreisdurchmesser

$$
(19 a) \quad d_{f_1} = d_1 - 2 m \ (1 - x_1)
$$

$$
(19\;{\rm b})\quad d_{f_2}=d_2-2\;m\;(1-x_2)
$$

g) Gemeinsame Zahnhöhe s. Räder mit geraden Zähnen

$$
h) \ A\ c\ h\ s\ d\ i\ s\ t\ a\ n\ z
$$

$$
(20) \qquad a = \frac{d_1 + d_2}{2} + m y
$$

i) Kontrollmass Wz'

(21 a) 
$$
Wz_1 = m \cos \alpha [(z - 0.5) \pi + z_{v_1} \text{ inv } \alpha] + 2 m x_1 \sin \alpha
$$

(21b)  $Wz'_2 = m \cos \alpha [(z'-0.5) \pi + z_{v_2} \text{inv } \alpha] + 2 m x_2 \sin \alpha$ 

$$
(22)\quad \ \ z'=z_v\,\frac{a^0}{180^0}\,+\,0.5
$$

z' ist wieder auf die nächste ganze Zahl auf- oder runden. Das Messverfahren kann nur angewendet werden, wenn die Radbreite b grösser als Wz' sin  $\beta$  ist; andernfalls wird das Messen mit Kimmen empfohlen.

k) Kontrollmass  $M_K$ 

Nach Bild 7 wird der Durchmesser $d_K$ der Kontrollrolle zur Bestimmung von  $H_1$  und  $H_2$ .

(23) 
$$
d_K = \frac{1}{2} \pi m \cos \alpha = \frac{1}{2} t_b
$$

Kontrollmass für gerade Zähnezahl

$$
(24\text{ a}) \quad M_{K_1} = d_1 + 2\ m\ x_1 + 2\ H_1
$$

(24 b) 
$$
M_{K_2} = d_2 + 2 m x_2 + 2 H_2
$$

Kontrollmass für ungerade Zähnezahl

(25 a) 
$$
M_{K_1} = d_1 + 2 m x_1 + H_1 + H_2
$$

(25 b) 
$$
M_{K_2} = d_2 + 2 m x_2 + H_1 + H_2
$$

1) Flankenspiel im Normalschnitt

Das Kontrollmass Wz' ist um den Normal-Flankenspielanteil j/2 zu verkleinern, das Mass  $M_K$  um den Betrag j/2 sin  $\alpha$ (vgl. Abschnitt 2. A).

m) 
$$
S
$$
teig un g $L$ 

(26a) 
$$
L_1 = \pi d_1 \operatorname{ctg} \beta = \frac{z_1 m \pi}{\sin \beta}
$$

$$
(26 b) \quad L_2 = \pi d_2 \operatorname{ctg} \beta = \frac{-2}{\sin \beta}
$$

 $\pi d'_{2}$  $\pi d_2$  $\beta$ Jt 22 M  $\beta$  $\pi d'$  $\pi d_1$ i3  $\overline{c}$  $\beta'_{2}$  $\dot{\circ}$  $Z_1$   $m$  $\beta$ Bild 8. Bild 9.

n) Laufzahnschrägewinkel $\beta'$ 

(27) 
$$
\qquad \qquad \tg \beta' = \frac{\pi \, d_1'}{L_1} = \frac{\pi \, d_2'}{L_2} = \frac{\tg \, \beta \cos \alpha}{\cos \alpha'}
$$

o) Lauf-Stirneingriffswinkel  $\alpha'$ 

$$
(28) \qquad \cos \alpha_a' = \frac{r_{b_1} + r_{b_2}}{a}
$$

p) Eingriffsdauer &

 $\varepsilon$  setzt sich zusammen aus dem Stirn-Ueberdeckungsgrad  $\varepsilon_a$  und dem Ueberdeckungsgrad  $\varepsilon_q$ , herrührend von der Zahnschräge.

 $(29)$  $\varepsilon = \varepsilon_a + \varepsilon_q$ 

 $\varepsilon_a$  wird in gleicher Weise berechnet wie für Räder mit geraden Zähnen, indem nach Bild 6 die Eingriffsverhältnisse im Stirnschnitt aufgezeichnet werden, und die Strecke  $\overline{H_1H_2}$ durch die Stirn-Eingriffsteilung  $t_{ba}$  dividiert wird.  $\varepsilon_a$  kann auch aus Gleichung (30) berechnet werden.

$$
(30) \t\t\t\varepsilon_a = \frac{\sqrt{r_{k_1}^2 - r_{b_1}^2} + \sqrt{r_{k_2}^2 - r_{b_2}^2} - a \sin \alpha}{m_a \cos \alpha_a}
$$

(31) 
$$
\varepsilon_q = \frac{\text{Teilungssprung } q}{\text{Stirnteilung } t_a} = \frac{b \text{ tg } \beta}{\pi m_a}
$$

Anmerkung

Bei den Stossrädern sind die besondern Verhältnisse bezüglich Zahnschrägewinkel und Stirnmodul zu beachten. Das Fellows-System bezieht den Erzeugungsmodul auf den Stirnschnitt, für die Berechnung der Profil- und Achsverschiebungsfaktoren sind somit die effektiven Zähnezahlen massgebend.

#### C. Stirn-Schraubgetriebe

Bei diesen Getrieben lässt sich eine Profilverschiebung meist vermeiden, wenn in eine gegebene Achsdistanz eine gegebene Uebersetzung eingebaut werden soll. Es ist empfehlenswert, für den Berechnungsvorgang die von Metral-le Ray [6] vorgeschlagene Methode anzuwenden.

Ist für ein Getriebe die Achsdistanz gegeben und  $m$ ,  $z_1$ und  $z_2$  gewählt, lässt sich aus Bild 8 der Zahnschrägewinkel  $\beta$ folgendermassen bestimmen: Auf den Koordinaten werden die Werte  $z_1$  m und  $z_2$  m aufgetragen. Durch den Schnittpunkt A legt man die Strecke  $\overline{BC} = 2a$  derart, dass die Endpunkte auf die Koordinaten zu liegen kommen. Lässt sich die Strecke einbringen, so bestehen meist zwei Lösungen, und der günstigere Zahnschrägewinkel ist auf Grund der Gleitverhältnisse zu wählen. Ergibt sich keine Lösung, so ist der Vorgang mit einem andern Modul oder mit andern Zähnezahlen zu wiederholen. Mit dem so ermittelten Zahnschrägewinkel kontrolliert man die Achsdistanz nach der Gleichung 32.

$$
(32) \qquad \frac{z_1 m}{\cos \beta_1} + \frac{z_i m}{\cos \beta_2} = 2 a
$$

Die Differenz  $d$   $a$  aus der so ermittelten und der gegebenen Achsdistanz wird eingesetzt in die Gleichung (33).

$$
(33) \qquad d\beta_1 = \frac{2\ d\ a}{\overline{E\ D}}
$$

worin  $d\beta_1$  die Korrektur für den Zahnschrägewinkel $\beta$ , bezeichnet.  $\overline{ED}$  folgt aus Bild 8, wobei  $D'K$  senkrecht zu  $B C$  steht und durch A geht. Das Verfahren gilt auch für Stirnschraubgetriebe, deren Achsen sich nicht unter  $\Sigma = 90^{\circ}$  kreuzen; die Koordinaten werden dann unter dem gegebenen Winkel  $\Sigma$ gezogen.

Ergibt die oben angegebene Methode keine Lösung, so ist nach Bild 8 die günstigste Annäherung abzuschätzen und es sind $z_1,\,z_2,\,m$ und $\beta_1{}'$ festzulegen. Bei der nun folgenden Rechnung muss beachtet werden, dass die Räder nach dem Einbau unter diesem Lauf-Eingriffswinkel kämmen müssen, und dass, von  $\beta_1$ ' ausgehend, die Erzeugungs-Eingriffswinkel  $\beta_1$  und  $\beta_2$ berechnet werden müssen.

Bild 9 stellt die Abwicklungen der Lauf- und Erzeugungswälzzylinder dar. Für das Schraubgetriebe mit Profilverschiebung gilt, wenn m' den Laufmodul bezeichnet

(34) 
$$
\frac{z_1 m'}{\cos \beta_1'} + \frac{z_2 m'}{\cos \beta_2'} = 2 a
$$

oder

$$
(35) \qquad m' = \frac{2a}{\frac{z_1}{\cos \beta_1} + \frac{z_2}{\cos \beta_2}}
$$

(36 a) 
$$
\sin \beta_1 = \frac{m}{m'}
$$
  $\sin \beta$ 

$$
(36\,\text{b})\quad \sin\beta_2=\frac{m}{m'}\sin\beta_2{}'
$$

Damit lassen sich die Radabmessungen, wie unter 2, B angegeben, berechnen. Für die ideelle Zähnezahl ist natürlich der  $\beta_1$  bzw.  $\beta_2$  entsprechende Faktor massgebend, also

$$
z_{v_1}=z_{_1}\,K_{_1}\,,\ z_{v_2}=z_{_2}\,K_{_2}\,.
$$

#### D. Innengetriebe mit geraden Zähnen

Diese Getriebe werden fast ausschliesslich mit dem Stossrad hergestellt. Neben dem genormten Bezugsprofil findet öfters Stumpfverzahnung Anwendung. Beim Entwurf von Innengetrieben muss den Einschränkungen Rechnung getragen werden, die durch die verschiedenen Interferenzmöglichkeiten gegeben sind [3]. Hat ein Getriebe ohne Profilverschiebung die Abmessungen

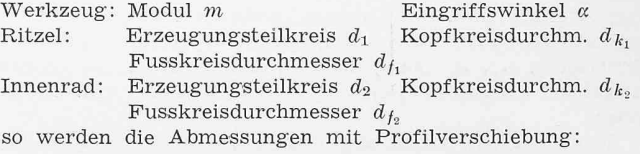

Kopf kreisdurchmesser  $d_k$ , wenn das ursprüngliche Kopfspiel eingehalten werden soll:

(37 a) 
$$
d_{k_1} = d_{k_1} + 2m(x_2 - y)
$$
 (Ritzel)

(37b)  $d_{k_2} = d_{k_2} + 2m(x_1 + y)$  (Innenrad)

b) Fusskreisdurchmesser  $d_f'$ 

$$
(38\,\mathrm{a})\quad d_{f_1'} = d_{f_1} + 2\,m\,x_1\,\,(\text{Ritzel})
$$

(38 b)  $d_{f_2}' = d_{f_2} + 2 m x_2$  (Innenrad)

Für den Eingriff Innenrad-Stossrad ist die Rechnung in analoger Weise durchzuführen; ferner sind die verschiedenen Interferenzmöglichkeiten nachzuprüfen und das Eingriffsschema aufzuzeichnen. Massgebend für die Ausführung ist der grösste resultierende Kopfkreisdurchmesser  $d_{k'_{2}}$ 

c) Grundkreisdurchmesser s. Gl. (3a), (3b)

d) Kontrollmass  $Wz'$  s. Gl. (10a), (10b). Für das Innenrad wird an Stelle des Tellermikrometers ein Mikrometer oder eine Schiebelehre mit genügend ausgerundeten Messschnäbeln verwendet. Bei sehr kleinen Zahnteilungen ist es zweckmässiger, die Kontrolle mit Messrollen vorzunehmen. Nach Buckingham [3] wird, wenn  $d<sub>R</sub>$  den Durchmesser der Messrolle und $\alpha_R$ den Hilfswinkel bezeichnen, das Kontrollmass für gerade Zähnezahl  $M_R$ 

$$
(39) \t M_R = m z_2 \frac{\cos \alpha}{\cos \alpha_R} - d_R = \frac{d_{b_2}}{\cos \alpha_R} - d_R
$$

Kontrollmass für ungerade Zähnezahl  $M_R$ '

$$
(40) \quad M_{R'} = m z_2 \frac{\cos \alpha}{\cos \alpha_R} \cos \frac{90^\circ}{z_2} - d_R = \frac{d_{b_2}}{\cos \alpha_R} \cos \frac{90^\circ}{z_2} - d_R
$$
\n
$$
(41) \quad \text{inv } \alpha_R = \text{inv } \alpha + \frac{0.5 \pi + 2 z_2 \text{ tg } \alpha}{z_2} - \frac{d_R - 0.5 j}{m z_2 \cos \alpha}
$$

Der Messrollendurchmesser soll so gewählt werden, dass

### Berechnung der Druckspannungs-Kurve im Stahlbeton-Biegequerschnitt

Von Dipl. Ing. H. HAMANN, Mülheim-Ruhr

Haberstock bezeichnet die Klärung der Druckspannungsverteilung im Biegequerschnitt als das Hauptproblem der n-freien Rechnung und sagt schliesslich, dass eine exakte Aussage über die Form der Spannungsverteilung und über die Höchstspannung im Druckgurt derzeit nicht möglich sei  $[2]$ <sup>1</sup>). Die Durchführung direkter Spannungsmessungen, die dieses Problem einer abschliessenden Lösung entgegenführen könnte, ist bislang nicht bekannt geworden.

Bei dem Versuch, die Spannungsverteilung zutreffend zu beurteilen, tauchen immer wieder zwei Grundgedanken schon in den ersten Arbeiten der dreissiger Jahre auf:

1. Annahme einer Affinität der an mittig gedrückten Prismen gefundenen Spannungs-Stauchungslinie mit der Spannungsverteilung im Biegequerschnitt.

2. Bestimmung des Völligkeitsgrades und des Randabstandes des Druckschwerpunktes durch Auswertung von Bruchvermittels Tastrechnung, wobei man sich zur besseren Veranschaulichung meist auch ein Bild der Spannungsverentwirft.

Es soll hier ein Weg gezeigt werden, der genauere sagen zu machen gestattet. Er fusst auf Pucherschen Grundgedanken [5], weswegen auch die von Pucher gewählte Bezeichnungsweise im Wesentlichen beibehalten wurde.

Die Ableitung, die für den Rechteckquerschnitt durchgeführt wird, beruht auf folgenden Voraussetzungen:

a) Gültigkeit der Bernoullischen Hypothese. Es sei ausdrückbetont, dass mit einem ganz geringen Mehraufwand auf die Verwendung dieser Hypothese in folgender Entwicklung verzichtet werden könnte. Es kann bewiesen werden, dass ein Abgehen von dieser Hypothese das Charakteristikum des Endergebnisses nicht wesentlich verändert [3].

b) Die Spannungs-Stauchungslinien aller Fasern der druckzone sind annähernd gleich. Diese Annahme erscheint berechtigt, da die Stauchungsdifferenz einer Faser gegenüber der darunterliegenden Faser, somit auch die gegenseitige Beeinflussung, immer gleich ist.

c) Keine Mitwirkung der Betonzugzone. Diese Annahme wurde getroffen, weil bei den Versuchsunterlagen gewisse Angaben fehlten. Der Einfluss dieser Vernachlässigung auf das Endergebnis ist nicht wesentlich.

Die verwendeten Bezeichnungen gehen aus Bild <sup>1</sup> hervor. Beim Bruch geht die Randstauchung  $\varepsilon_{br}$  in die Bruchstauchung  $\varepsilon_{bB}$  und die Betonrandspannung  $\sigma_{b\tau}$  in die Betonbruchrandspannung  $\sigma_{bB}$  über. Es wird weiter verwendet:

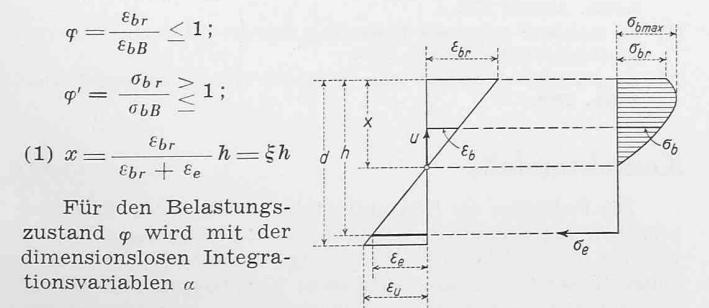

$$
u = \frac{a}{\varphi} x; du = \frac{\xi}{\varphi} h \, d \, a
$$
 Bild 1. Bezeichnungen

Die Betondruckkraft ist dann

$$
D_b = \int_{a=0}^{u=x} \sigma_b b \, du = \frac{z}{2} \sigma_{bB} b \, h \frac{1}{\varphi} \int_{\alpha=0}^{\alpha=\varphi} \varphi'(\alpha) \, d\alpha = k \, \xi \, \sigma_{bB} b \, h
$$

1) Die Zahlen in eckigen Klammern verweisen auf das Literaturverzeichnis.

die Rolle wenig über den Zahnkopf vorsteht. Für Räder mit geringer Profilverschiebung wird  $d_R = 1,440$  m-empfohlen.

Die Profilverschiebungen an Innengetrieben mit schrägen Zähnen lassen sich auf die gleiche Weise berechnen, sofern Stossmesser verwendet werden, bei denen das Nennmodul auf den Stirnschnitt bezogen ist; andernfalls ist die Rechnung mit Hilfe der ideellen Zähnezahl vorzunehmen.

Schluss folgt

DK 624.072.2.012.4

Das Moment von  $D_b$  um die Nullinie wird

$$
M_0 = \int_{u=0}^{u=x} \sigma_b \, b \, u \, du = \xi^2 \, \sigma_{bB} \, b \, h^2 \, \frac{1}{\varphi_0^2} \int_{0}^{\varphi} \varphi' \, (a) \, a \, d \, a
$$

Bezeichnen wir mit  $\lambda = 1 - \frac{1}{\varphi^2_k} \int \varphi' \left( a \right) a \, d \, a$ , so ergibt sich

$$
z = h - x + \frac{M_o}{D_b} = h (1 - \lambda \xi)
$$

Es gilt die Gleichgewichtsbedingung

$$
\xi \sigma_{bB} b h = F_e \sigma_e \qquad k = \mu \frac{\sigma_e}{\sigma_{bB}} \frac{1}{\xi}
$$

(2) und

 $(3)$ 

(5)

 $\overline{k}$ 

$$
M = k \xi \sigma_{bB} b h z = k \xi \sigma_{bB} b h^2 (1 - \lambda \xi)
$$

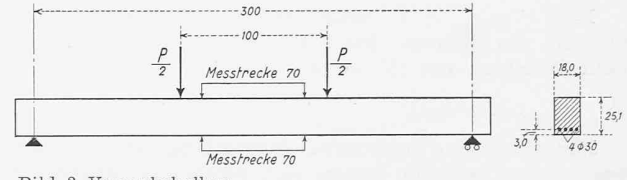

Bild 2. Versuchsbalken

Wir führen unsere Ueberlegungen an einem stark bewehrten Versuchsbalken nach Bild <sup>2</sup> weiter. Misst man bei stufenweiser Aufbringung der Belastung jeweils die einanzugeordneten Verlängerungen der Stahleinlagen und die Zusammendrückungen der Betons an der oberen Balkenfläche bis zum Bruch, so erhält man eine Funktion  $\varepsilon_e(\varphi) = \varphi$ . (1) etwas umgewandelt in (2) eingesetzt ergibt nämlich mit  $\sigma_e = E_e \, \varepsilon_e$ :

$$
k = \mu \frac{E_e \varepsilon_e}{\sigma_{bB}} \left( 1 + \frac{\varepsilon_e}{\varphi \varepsilon_{bB}} \right)
$$

$$
\frac{1}{\varphi_0} \int_{0}^{\varphi} \varphi'(\alpha) d\alpha = \frac{\mu E_e}{\sigma_{bB}} \Phi \left( 1 + \frac{\varphi}{\varphi \varepsilon_{bB}} \right)
$$

$$
\varphi'(\varphi) = \frac{\mu E_e}{\sigma_{bB}} \left[ \frac{d}{d\varphi} (\varphi \Phi) + \frac{1}{\varepsilon_{bB}} \frac{d}{d\varphi} \Phi^2 \right] + c
$$

Diese Funktion gilt allgemein, also nicht nur für eine bestimmte Faser des gedrückten Querschnittes. Die stante  $c$  wollen wir hier nicht weiter beachten, da wir annehmen wollen, dass unsere Balken bei Versuchsbeginn spannungsfrei sind, das heisst z. B. keiner Schwindvorspannung unterliegen.

In den meisten Fällen wird es ausreichen,  $\varepsilon_e$  ( $\varphi$ ) durch eine Parabel 2. Grades anzunähern:

$$
\varPhi = a_{_1\, \varphi \,+\,a_{_2\, \varphi^2}
$$

Wir erhalten dann nach Gleichung (3)

$$
\begin{array}{ll} \displaystyle \left( 4 \right) \quad & \displaystyle \varphi' \left( \varphi \right) \displaystyle = \frac{\mu \, E_e}{\sigma_{bB}} \times \\ & \displaystyle \hspace{2.5cm} \times \left[ \displaystyle \frac{4 \, a_2{}^2}{\varepsilon_{bB}} \, \varphi^3 + \left( \displaystyle \frac{6 \, a_1 \, a_2}{\varepsilon_{bB}} \, + \, 3 \, a_2 \right) \varphi^2 + \left( \displaystyle \frac{2 \, a_1{}^2}{\varepsilon_{bB}} \, + \, 2 \, a_1 \right) \varphi \, \right] \end{array}
$$

Die Betonbruchrandspannung erhält man wenn man  $\varphi = \varphi' = 1$  setzt:

$$
\sigma_{bB} = \frac{2 \, \mu \, E_e}{\varepsilon_{bB}} \, [ \, 2 \, a_{_2}{}^2 + 3 \, a_{_1} \, a_{_2} + 1.5 \, a_{_2} \, \varepsilon_{bB} + a_{_1}{}^2 + a_{_1} \, \varepsilon_{bB} ]
$$